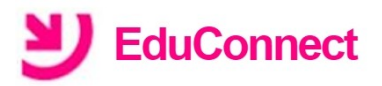

I

J'accède aux services numériques des établissements scolaires

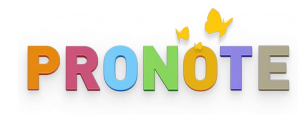

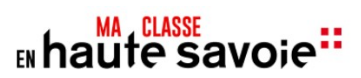

Pour accéder à différents services en ligne permettant le suivi et l'accompagnement de la scolarité des enfants de l'école jusqu'au lycée (**Pronote, bourse, orientation,** l'**ENT du collège**...), chaque parent doit impérativement être identifiable avec un compte **Educonnect.**

Si vous ne vous êtes jamais connectés, vous avez la possibilité d'activer votre compte en vous rendant sur le site <https://educonnect.education.gouv.fr/> puis en créant des identifiants (procédure A) **ou** en utilisant des identifants déjà utilisés avec FranceConnect (procédure B).

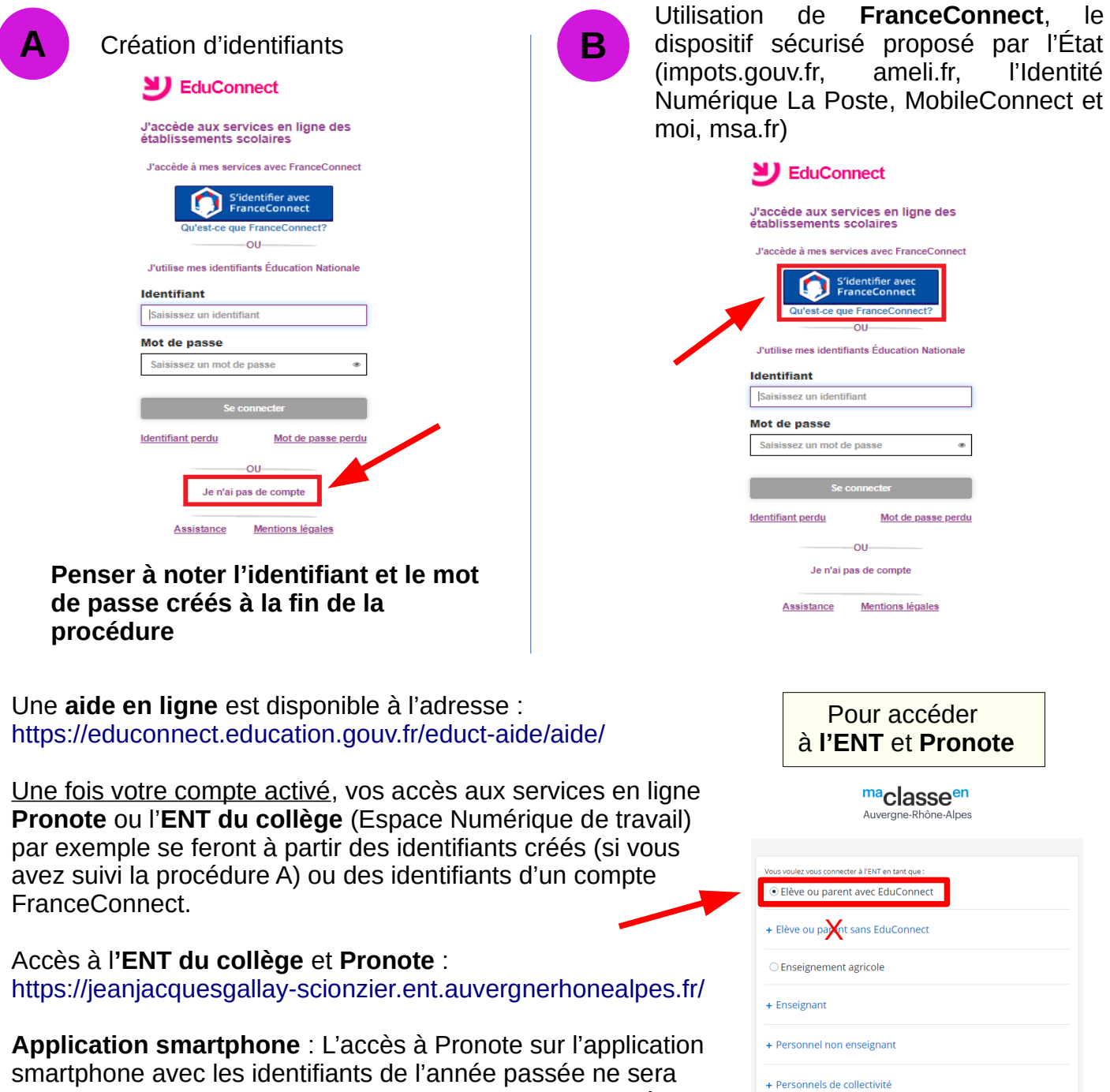

○ Autres comptes et invités

Valider

plus possible. Il faudra supprimer l'ancien compte du collège puis en créer un nouveau en utilisant les identifiants créés (si vous avez suivi la procédure A) ou des identifiants d'un compte FranceConnect.